## **Startseite**

Wenn Sie Ihren Pneumatik Atlas 5 geöffnet haben, sehen Sie zuerst dieses Bild.

Am linken Bildschirmrand finden Sie Lesezeichen, mit denen Sie durch den Katalog navigieren können.

Um sich einen ersten Überblick zu verschaffen, klicken Sie auf das Lesezeichen "Inhaltsübersicht".

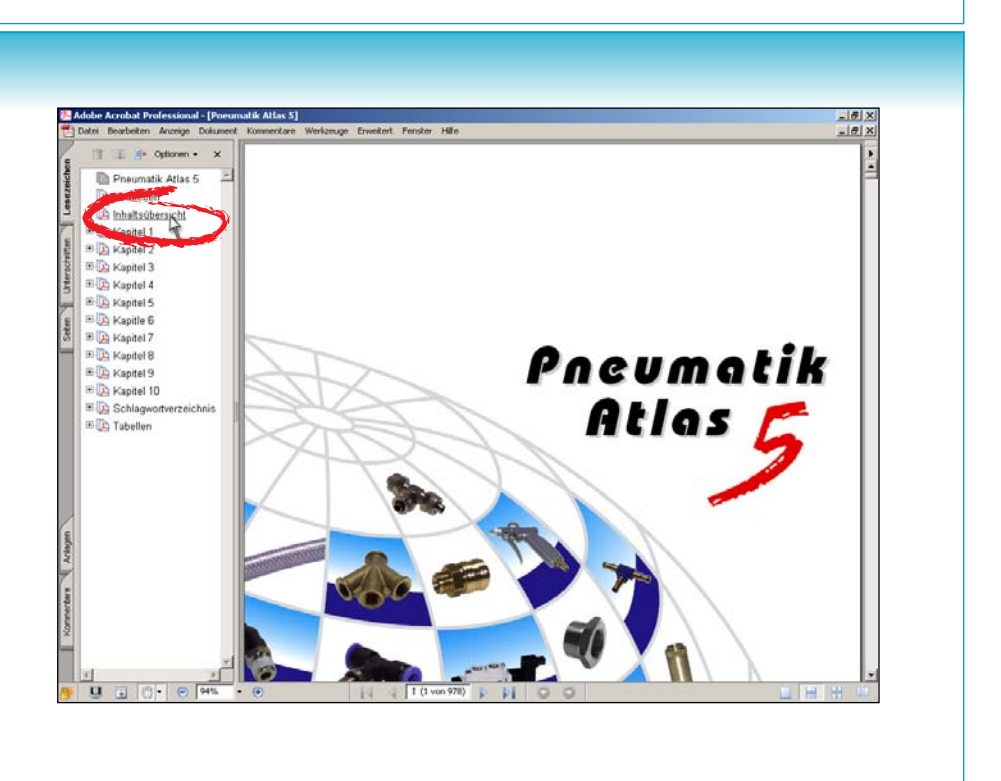

## Inhaltsübersicht

#### Die Inhaltsübersicht gibt Auskunft über die Kapitelinhalte.

Sie haben nun zwei Möglichkeiten zum gewünschten Kapitel zu gelangen.

1. Sie klicken direkt im Dokument auf das gewünschte Kapitel.

2. Sie klicken auf das Lesezeichen, dass das gewünschte Kapitel bezeichnet.

In beiden Fällen werden Sie auf das Inhaltsverzeichnis des Kapitels geleitet.

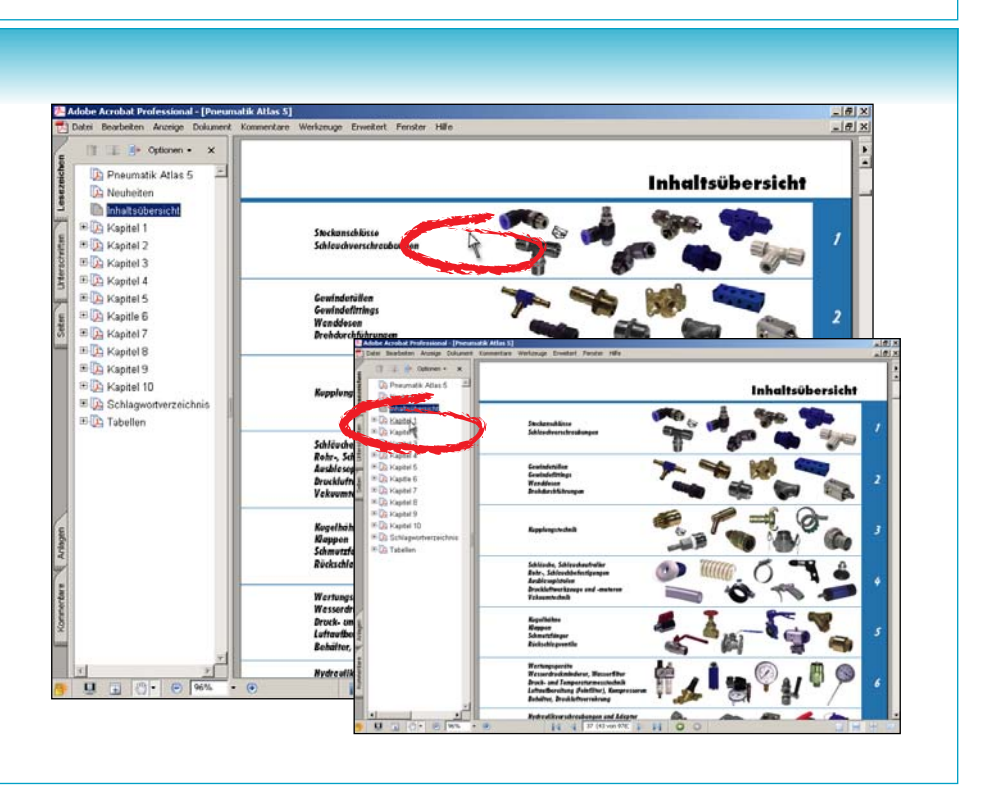

## Kapitel - Inhaltsverzeichnis

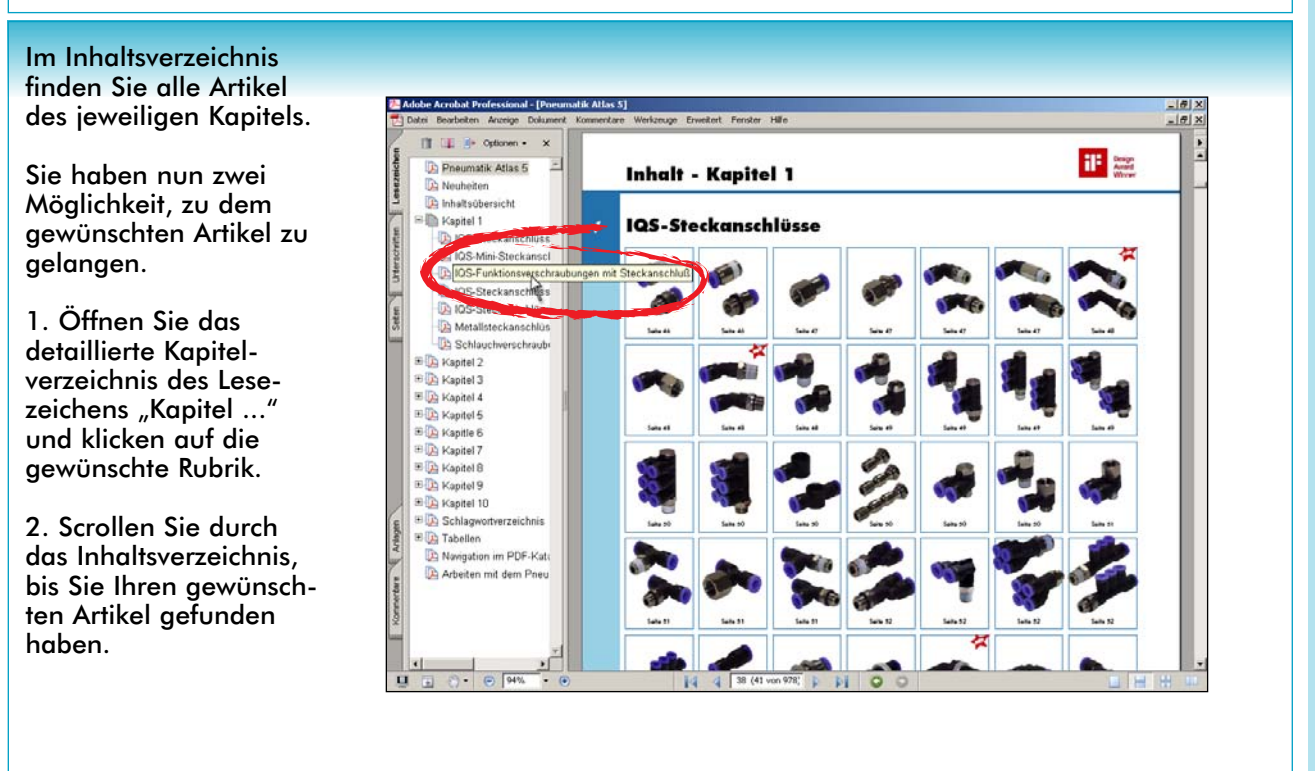

## Kapitel - Inhaltsverzeichnis

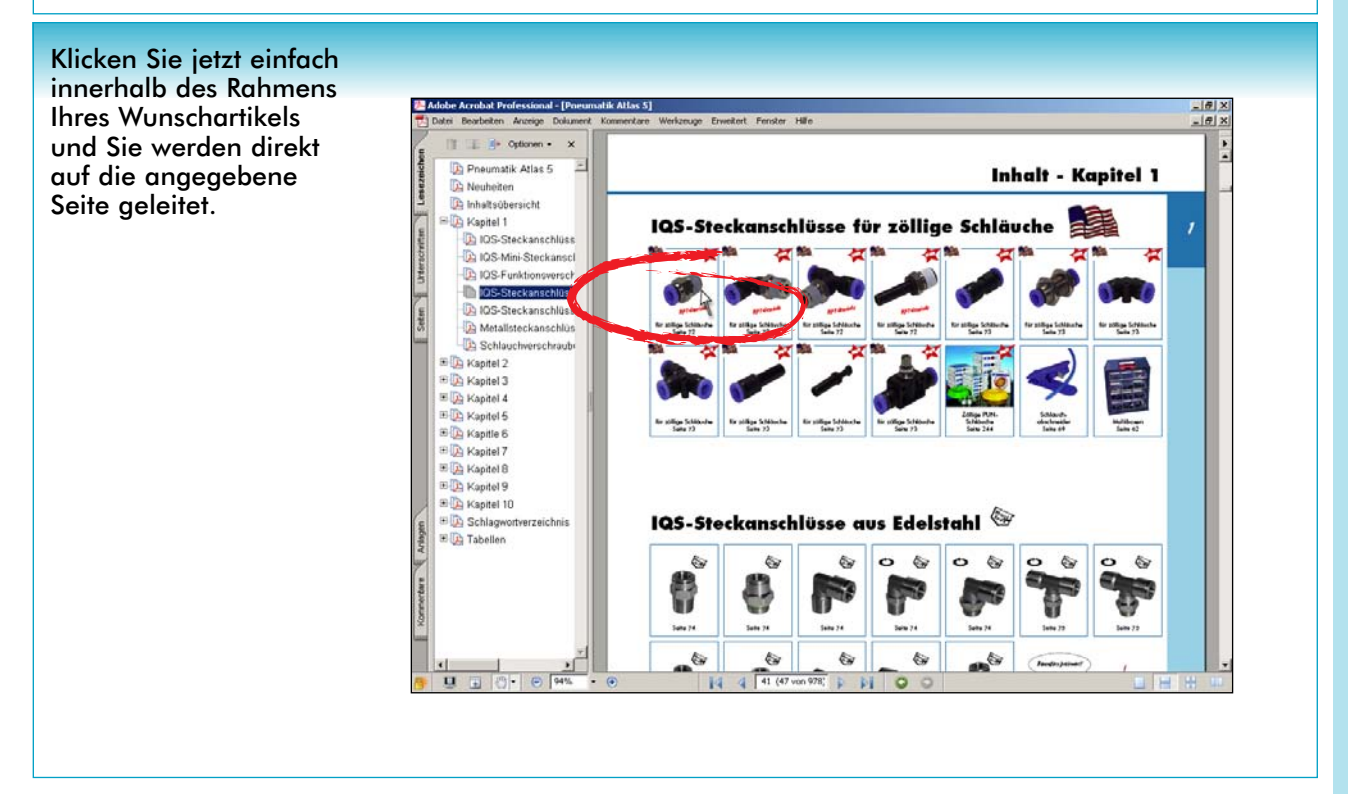

### **Katalogseite**

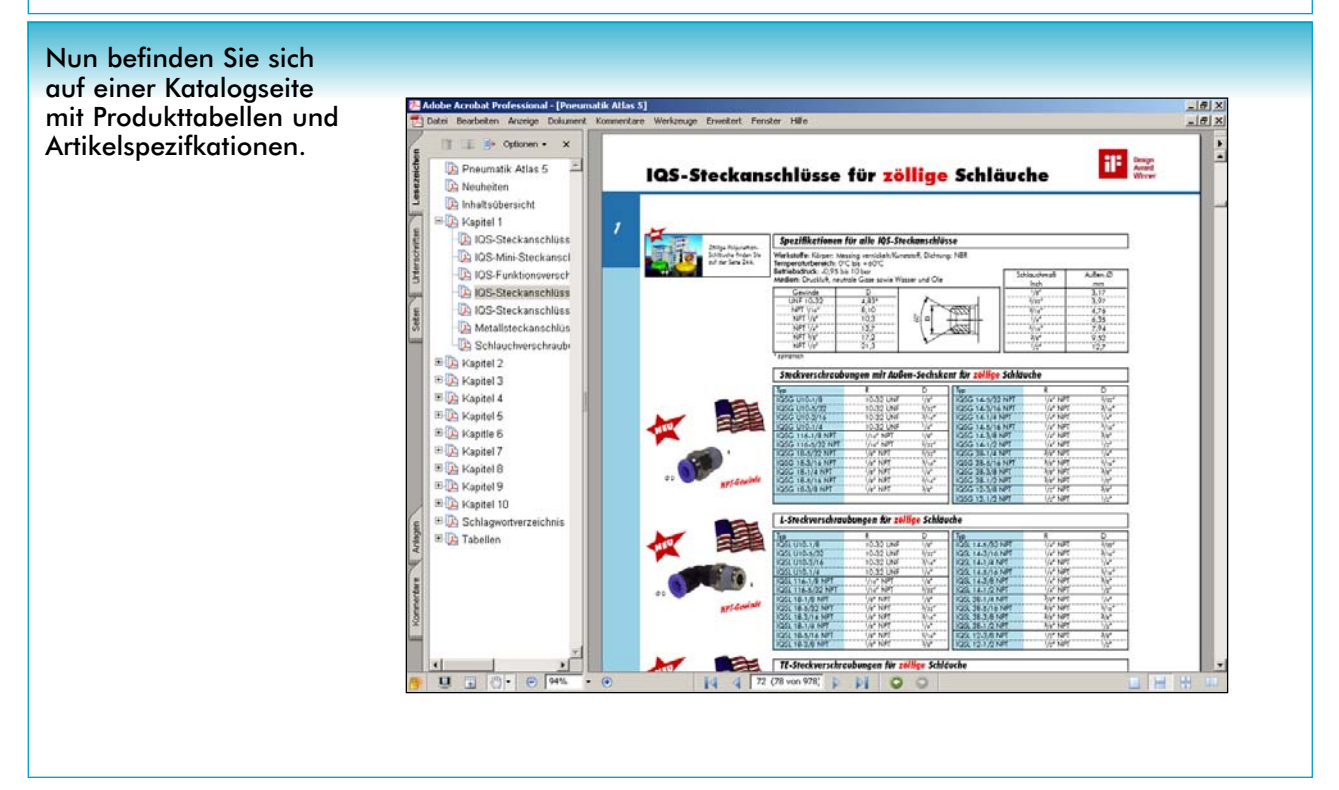

## Zurück zum Kapitel - Inhaltsverzeichnis

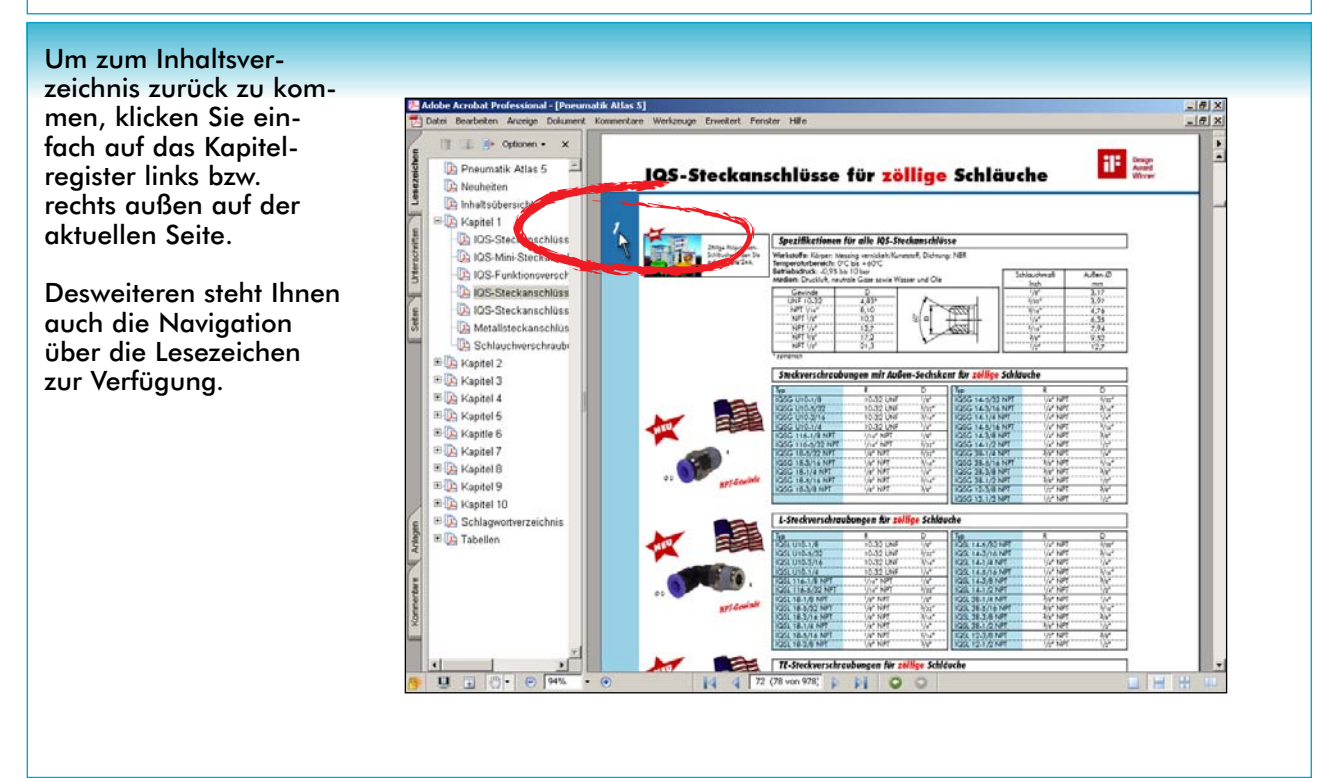

#### **Seitenverweise**

Seitenverweise im Katalog sind ebenfalls verlinkt. Klicken Sie einfach auf den Seitenverweis und Sie springen auf die verweiste Seite.

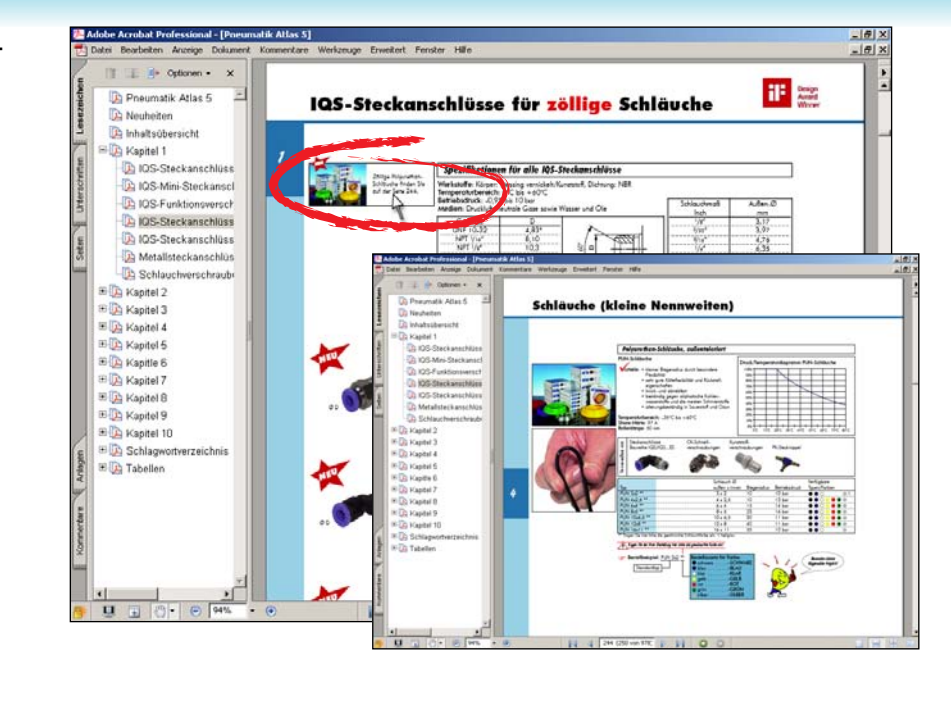

## Schlagwortverzeichnis

Sie können natürlich auch mit dem Schlagwortverzeichnis arbeiten.

Über das Lesezeichen "Schlagwortverzeichnis" gelangen Sie zum Verzeichnis.

Hier finden Sie alle im Katalog enthaltenen Artikel geordnet in alphabetischer Reihenfolge.

Durch einen Klick auf die Seite gelangen Sie zu den gewünschten Produktinformationen.

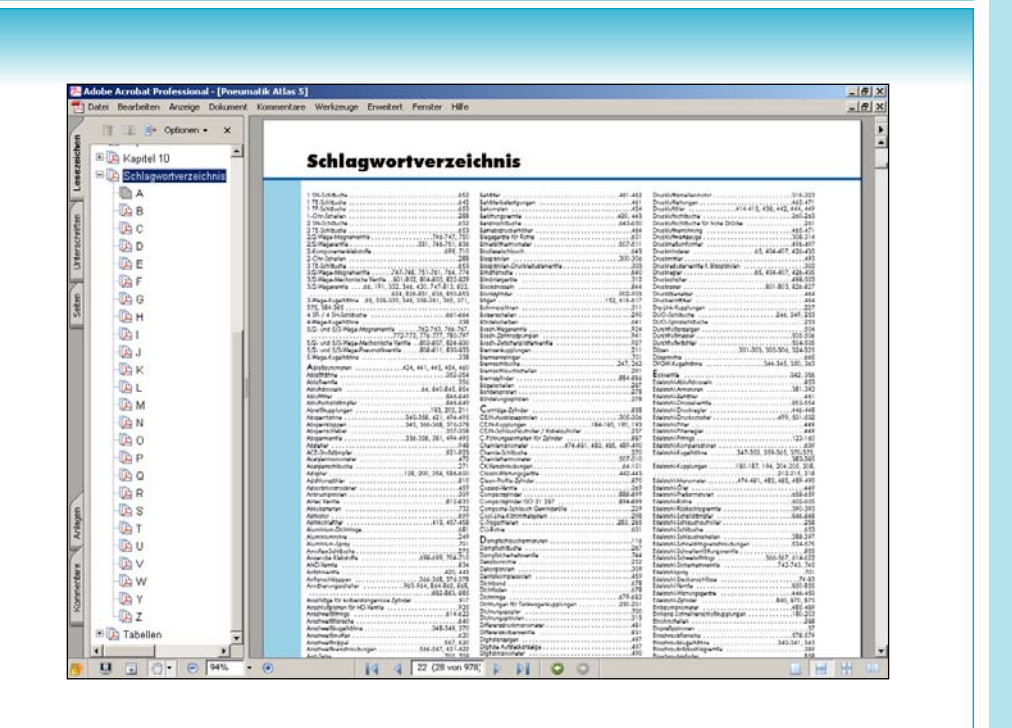

Alle Angaben verstehen sich als unverbindliche Richtwerte! Für nicht schriftlich bestätigte Datenauswahl übernehmen wir keine Haftung. Druckangaben beziehen sich, soweit nicht anders angegeben, auf Flüssigkeiten der Gruppe

## Artikelnummern

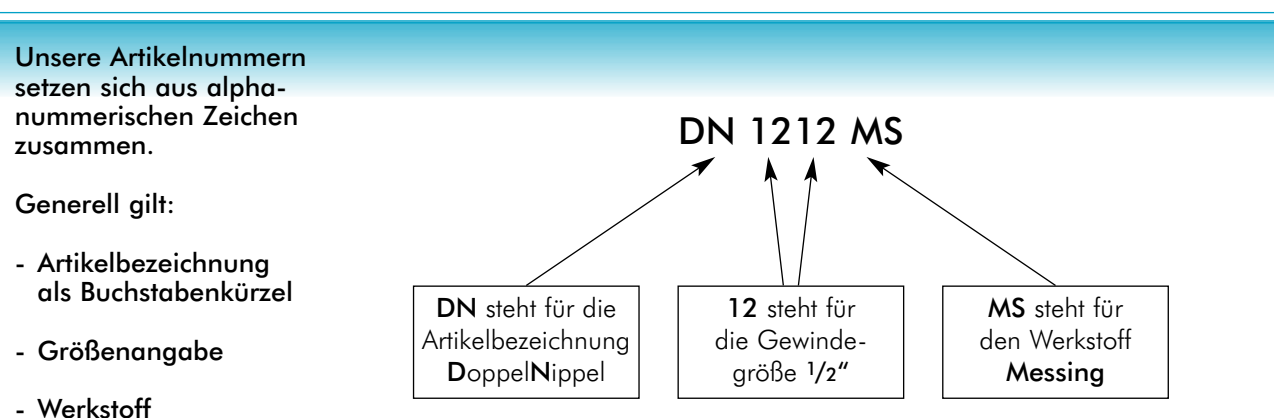

- Zusatzoption(en)

Hierbei handelt es sich also um einen Doppelnippel aus dem Werkstoff Messing mit einer Gewindegröße von jeweils 1/2" auf beiden Seiten.

| Beispiele für Buchstabenkürzel                       |              |
|------------------------------------------------------|--------------|
| Artikelbezeichnung                                   | Kürzel       |
| Doppelnippel                                         | DΝ           |
| Reduziernippel                                       | <b>RN</b>    |
| Verschlußkappen                                      | VK           |
| Kugelhähne                                           | KН           |
| 3-Wege Kugelhähne                                    | KH 3         |
| Sandstrahlkupplungen                                 | <b>SSKG</b>  |
| Mehrfachkupplungen                                   | <b>MFK</b>   |
| Kupplungsdosen (Außengewinde)                        | <b>KDG</b>   |
| Kupplungsdosen (Innengewinde)                        | <b>KDGi</b>  |
| Kupplungsstecker (Außengewinde)                      | <b>KSG</b>   |
| Kupplungsstecker (Innengewinde)                      | <b>KSGi</b>  |
| Ausblasepistolen                                     | <b>BLP</b>   |
| Muffen-Absperrschieber                               | <b>MUAS</b>  |
| Feinmessmanometer senkrecht                          | <b>MSF</b>   |
| <b>K</b> ontakt <b>m</b> anometer <b>w</b> aagerecht | <b>MWK</b>   |
| Manometerverschraubungen                             | <b>MAV</b>   |
| Rundstahlbügel                                       | <b>RSB</b>   |
| 45° Einschraubwinkel                                 | <b>WE 45</b> |

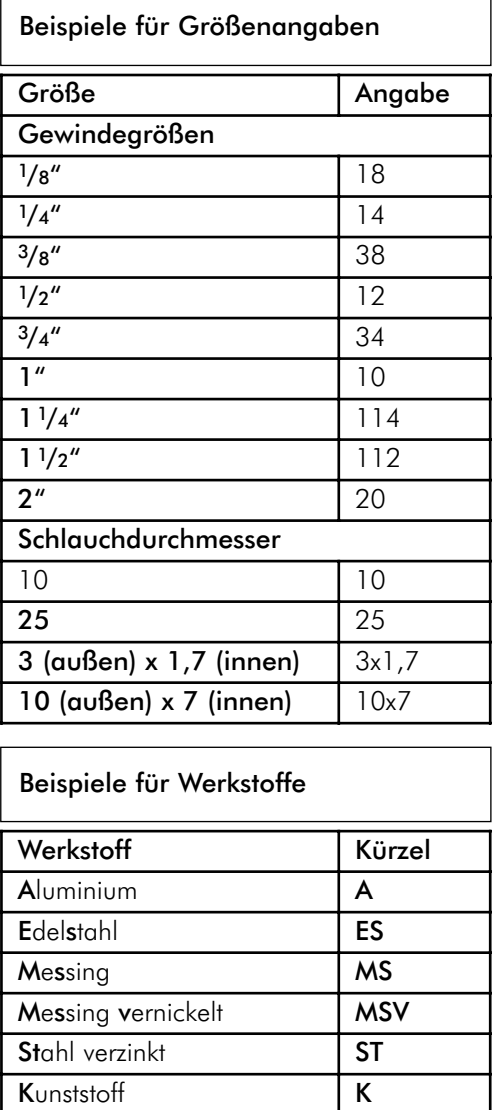

## Farbhinterlegung

Bei den meisten Tabellen finden Sie die Artikelnummern farblich hinterlegt vor.

Die einzelnen Farben stehen für bestimmte Werkstoffe. Hier finden Sie die Zuordnung.

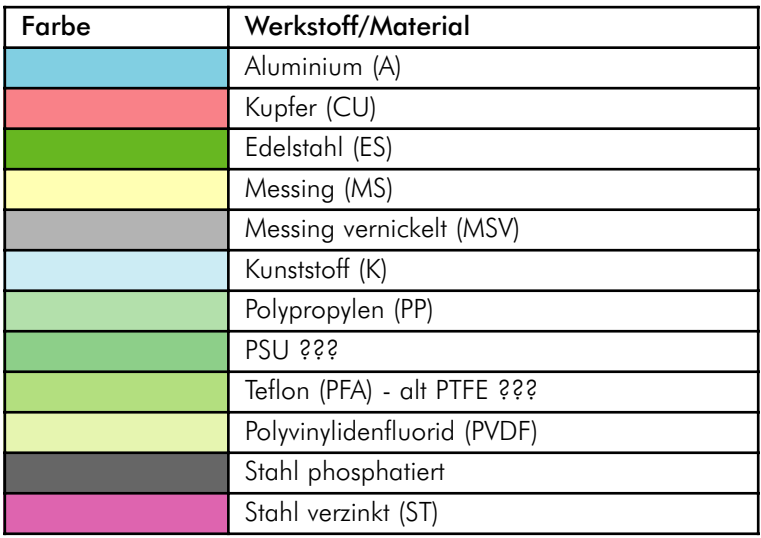

# Eigenschaftssymbole

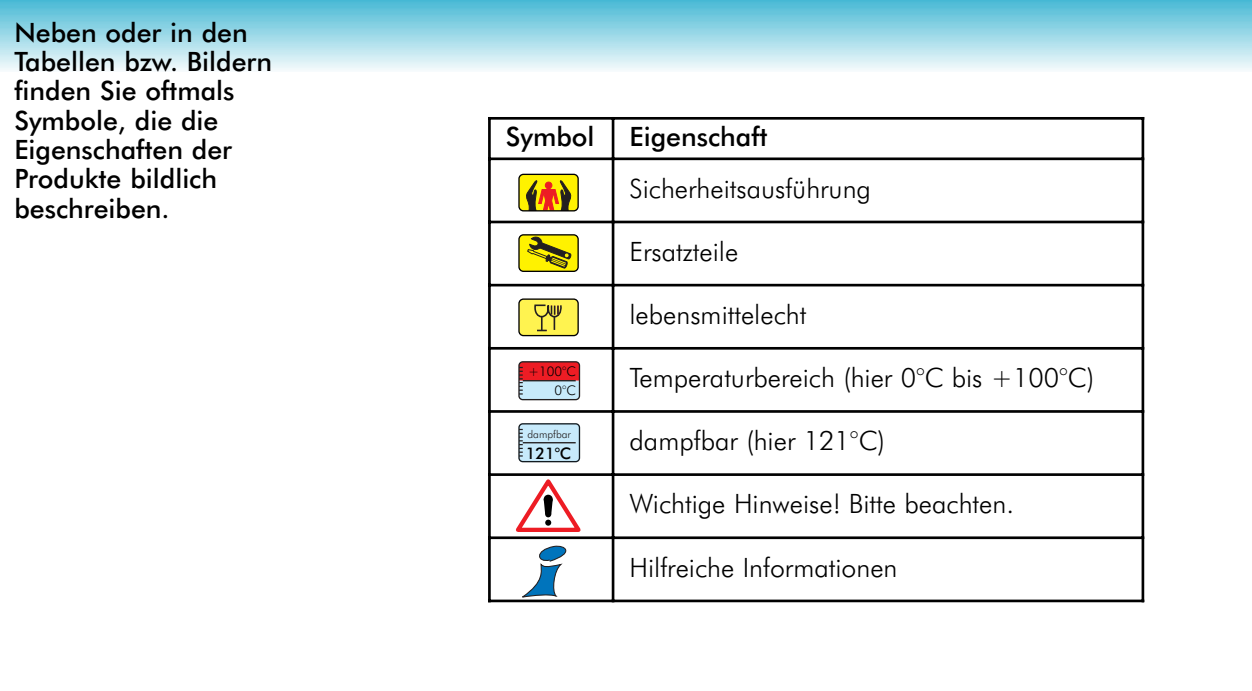